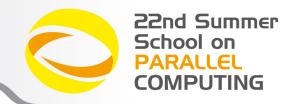

# OpenMP Exercises

Massimiliano Culpo - m. culpo@cineca.it

Gian Franco Marras - g.marras@cineca.it

Marco Rorro - m. rorro@cineca.it

**CINECA - SuperComputing Applications and Innovation Department** 

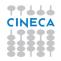

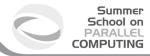

# Warm-up with OpenMP

#### Basic skills

- Write a serial "Hello world!"
- 2 Add OpenMP directives to have each thread prompt his greeting
- 3 Add a conditionally compiled header to show if OpenMP was enabled
- 4 Experiment with the OMP\_NUM\_THREADS environment variable

## Loop and loop scheduling

- 1 Write a program to replicate the scheduling plot seen in the lecture
- 2 Construct a  $n_{\text{threads}} \times n_{\text{iterations}}$  matrix to log who executed what
- 3 Write the information to the ASCII file IterationMap.txt
- 4 Use the script draw.sh to plot your results

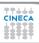

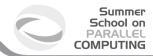

# The everyday duty

### Code parallelization

- 1 Parallelize the serial code pi.c that computes the value of  $\pi$
- 2 Parallelize the serial code laplace.c that solves a 2D Laplace equation
  - start with an incremental approach
  - try to include the while loop inside the parallel region

### **Bug busting**

- 1 Find and correct the bugs in the sample programs
- 2 Try to explain what was causing the incorrect behavior

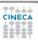

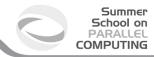

#### The insane teaser

### Who am I (without library calls)?

- 1 Write an implementation for the two prototype functions:
  - int get\_num\_threads()
  - int get\_thread\_id()
- 2 You can't use library calls or explicit locks
- 3 The implementation must work for nested parallel regions
- 4 You can use all the directives you want
- **5** Thread ID must be consistent with the OpenMP library

#### Hints

- 1 Write first an implementation that works for a single level of parallelism
- 2 Exploit data sharing attributes to exchange information between threads
- Remember where barriers are implied

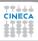